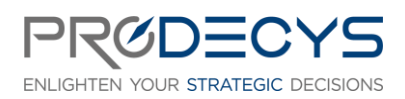

Page 1/4

QLIK SENSE, LES FONDAMENTAUX Action de formation réalisée selon les articles L.6313-1 et 6313-2 du Code du travail

# OBJECTIF PROFESSIONNEL : IL S'AGIT POUR LES STAGIAIRES D'ACQUERIR UNE PREMIERE BASE DE CONNAISSANCES AVEC L'OUTIL QLIK SENSE®

# LES OBJECTIFS OPERATIONNELS ET EVALUABLES

- Maitriser les fonctionnalités de base de l'outil Qlik Sense<sup>®</sup>
- Savoir se connecter à différentes sources de données
- Comprendre et appliquer les méthodes de nettoyage, transformation et structuration des données
- Construire un tableau de bord dynamique constitué de différents visuels
- Editer et partager son tableau de bord

# NATURE ET LOGISTIQUE DE LA FORMATION

Formation en intra-entreprise et en présentiel ou en distanciel Durée : 2 jours (14 heures) Dates : A définir Lieu : Salle de formation ou classe virtuelle

# MODALITE D'ACCES

<https://www.prodecys.com/formations-modalite-acces/>

# DELAIS D'ACCES

Nous pouvons organiser cette formation sous 15 jours selon vos disponibilités, à condition que l'inscription soit validée 15 jours ouvrés avant le début de celle-ci.

# PUBLIC VISE

Toute personne qui souhaite consolider et exploiter des données pour concevoir des tableaux de bord décisionnels.

# A L'ATTENTION DES PERSONNES EN SITUATION DE HANDICAP

Notre organisme peut vous offrir des possibilités d'adaptation et/ou de compensations spécifiques si elles sont nécessaires à l'amélioration de vos apprentissages sur cette formation. Aussi si vous rencontrez une quelconque difficulté nous vous remercions de contacter le plus rapidement possible et directement Patricia LAMARRE à [patricia.lamarre@prodecys.com](mailto:patricia.lamarre@prodecys.com) 

# PREREQUIS

- Avoir des connaissances basiques sur le fonctionnement de la business intelligence
- Avoir un compte Qlik Sense® (Desktop)

#### WWW.PRODECYS.COM

**SARL PRODECYS** – Les Aqueducs – 535 route des lucioles – Sophia Antipolis – 06560 Valbonne - Tél 09 88 00 25 86 Siret **841 765 837 00023** – Certificat Qualiopi **N°630251** – SARL au capital de 10 500 € - Déclaration d'activité **93060858906**  auprès du Préfet de la Région Provence Alpes Côte d'Azur – Cet enregistrement ne vaut pas agrément de l'Etat

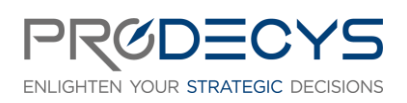

QLIK SENSE, LES FONDAMENTAUX Action de formation réalisée selon les articles L.6313-1 et 6313-2 du Code du travail

Page 2/4

### FORMATEUR

Responsable pédagogique : Laurent Mengua[l contact@prodecys.com](mailto:contact@prodecys.com) Taux de satisfaction 2023 : 90% En 2023, 100% des stagiaires nous recommandent.

# CONTENU DE LA FORMATION

Introduire la formation : déroulé et objectifs. Cohésion du groupe : Atelier de démarrage sur la gestion de projet.

#### Introduction

- Les objectifs et enjeux de la data visualisation
- Les principales étapes du processus de construction d'un tableau de bord

### Focus sur le rapport cible de fin de formation

- Compréhension du contenu
- Les axes d'analyses / les données décisionnelles / les différents visuels utilisés
- Connexion à Qlik Sense<sup>®</sup>
- Tour d'horizon de Qlik Sense® et des principales fonctionnalités

#### Se connecter aux sources de données et préparer ses données

- Les sources de données (présentation des données / format du fichier source) du rapport
- Présentation des différents connecteurs
- Chargement des données

#### Nettoyer / Structurer ses données

- Confirmer les types de données (dates / nombres / chaine de caractères…)
- Gestion des doublons et des données manquantes
- Changer le type des données
- Ajout de données complémentaires -> créer de nouvelles mesures / dimensions

#### Création du modèle de données

- Créer un modèle de données efficace (connecter les tables, jointures...)
- Gérer les relations inter-tables (ajout/suppression/modification)

### Construire son tableau de bord

- Présentation des différents types de visuels (métriques / histogramme / camembert / nuage de points / carte géographique…)
- Configuration des visuels (dimension / statistiques / style)
- Mise à jour conditionnelle « visuels de tableaux ou de métriques »
- Intégration de zones de texte / d'images / liens hypertexte

#### WWW.PRODECYS.COM

**SARL PRODECYS** – Les Aqueducs – 535 route des lucioles – Sophia Antipolis – 06560 Valbonne - Tél 09 88 00 25 86 Siret **841 765 837 00023** – Certificat Qualiopi **N°630251** – SARL au capital de 10 500 € - Déclaration d'activité **93060858906**  auprès du Préfet de la Région Provence Alpes Côte d'Azur – Cet enregistrement ne vaut pas agrément de l'Etat

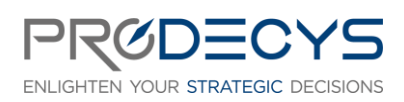

QLIK SENSE, LES FONDAMENTAUX Action de formation réalisée selon les articles L.6313-1 et 6313-2 du Code du travail

Page 3/4

# Rendre dynamique son tableau de bord

- Création de filtres (temporels)
- Intégration des axes d'analyses
- Gérer les interactions de filtres entre visuels

#### Partager et protéger les données

- Comment gérer l'actualisation des données
- Définir les autorisations de consultation et de partage
- Adapter son tableau de bord pour une consultation sur applications Mobile
- Programmer une édition automatique et envoi du rapport

#### MOYENS PEDAGOGIQUES ET D'ENCADREMENT UTILISES EN FORMATION

De nombreux ateliers pour mettre en pratique les concepts de la gestion de projet. En intra, l'entreprise peut choisir de travailler sur un cas réel.

- Apports théoriques et méthodologiques projetés
- Travaux individuels et en groupe (études de cas, exercices, ateliers, brainstorming)
- Supports de formation fournis à chaque participant
- Pédagogie active et participative
- Partage de pratiques, échanges
- Mise en situation
- Quizz

#### MODALITES TECHNIQUES DE MISE EN OEUVRE EN DISTANCIEL

- Un accès Microsoft Teams est attribué pour chaque stagiaire par mail la veille de la formation
- Chaque stagiaire doit se munir d'un PC et d'une connexion internet
- Des temps de déconnexions sont prévus
- Si le stagiaire rencontre un problème technique le contact est : contact@prodecys.com

#### SUIVI, EVALUATION ET SANCTION DE LA FORMATION

- Un positionnement individuel de chaque stagiaire en amont et en aval de la formation
- Des exercices réalisés en continu durant la formation
- Un questionnaire individuel de satisfaction à chaud à l'issue de la formation
- Certification de réalisation

#### WWW.PRODECYS.COM

**SARL PRODECYS** – Les Aqueducs – 535 route des lucioles – Sophia Antipolis – 06560 Valbonne - Tél 09 88 00 25 86 Siret **841 765 837 00023** – Certificat Qualiopi **N°630251** – SARL au capital de 10 500 € - Déclaration d'activité **93060858906**  auprès du Préfet de la Région Provence Alpes Côte d'Azur – Cet enregistrement ne vaut pas agrément de l'Etat

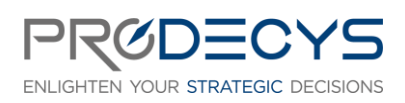

QLIK SENSE, LES FONDAMENTAUX Action de formation réalisée selon les articles L.6313-1 et 6313-2 du Code du travail

Page 4/4

### APPLICATION DU RGPD

Les informations fournies et saisies dans les documents contractuels de formation qui sont échangés entre nos deux structures, sont utilisées uniquement dans le cadre de notre relation commerciale.

Par votre retour de documents vous acceptez l'utilisation de vos informations exclusivement par Prodecys le temps de la formation et de son traitement amont et aval.

Vous pouvez à tout moment exercer vos droits en lien avec la réglementation RGPD, en adressant un mail individualisé me précisant vos attentes : contact@prodecys.com

#### COUT DE LA FORMATION

Voir Convention de formation Prix fourni en Net de TVA (TVA non applicable en application de l'article 26-1-44 Du Code du Travail)

#### WWW.PRODECYS.COM

**SARL PRODECYS** – Les Aqueducs – 535 route des lucioles – Sophia Antipolis – 06560 Valbonne - Tél 09 88 00 25 86 Siret **841 765 837 00023** – Certificat Qualiopi **N°630251** – SARL au capital de 10 500 € - Déclaration d'activité **93060858906**  auprès du Préfet de la Région Provence Alpes Côte d'Azur – Cet enregistrement ne vaut pas agrément de l'Etat